| Impact Factor: | <b>ISRA</b> (India) $= 6.317$          | <b>SIS</b> (USA) $= 0.912$           | ICV (Poland)       | = 6.630 |
|----------------|----------------------------------------|--------------------------------------|--------------------|---------|
|                | <b>ISI</b> (Dubai, UAE) = <b>1.582</b> | РИНЦ (Russia) = <b>3.939</b>         | <b>PIF</b> (India) | = 1.940 |
|                | <b>GIF</b> (Australia) $= 0.564$       | <b>ESJI</b> (KZ) $= 8.771$           | <b>IBI</b> (India) | = 4.260 |
|                | JIF = 1.500                            | <b>SJIF</b> (Morocco) = <b>7.184</b> | OAJI (USA)         | = 0.350 |
|                |                                        |                                      |                    |         |

SOI: 1.1/TAS DOI: 10.15863/TAS

Volume: 120

http://T-Science.org

e-ISSN: 2409-0085 (online)

International Scientific Journal Theoretical & Applied Science

**p-ISSN:** 2308-4944 (print)

Published: 28.04.2023

Issue: 04

Year: 2023

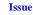

Article

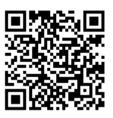

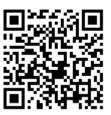

Vadim Andreevich Kozhevnikov Peter the Great St.Petersburg Polytechnic University Senior Lecturer vadim.kozhevnikov@gmail.com

Sergei Sergeevich Tolpygin Peter the Great St.Petersburg Polytechnic University Chief of Department: Support of Electronic Information and Educational Environment tolpygin ss@spbstu.ru

# **CRM SYSTEM FOR ONLINE LEARNING**

**Abstract**: The service for registering users for additional professional education courses at SPbPU is described. The appearance of such a service greatly simplified the registration of users and is a step in the development of a CRM system for online learning.

Key words: additional professional education, advanced training courses, online training, professional retraining, registration service, CRM.

Language: English

*Citation*: Kozhevnikov, V. A., & Tolpygin, S. S. (2023). CRM system for online learning. *ISJ Theoretical & Applied Science*, 04 (120), 285-290.

Soi: http://s-o-i.org/1.1/TAS-04-120-55 Doi: crossed https://dx.doi.org/10.15863/TAS.2023.04.120.55 Scopus ASCC: 3304.

### Introduction

This work continues the cycle of works [1-2] on the development of the SPbPU IT infrastructure on the way to the third generation university [3].

SPbPU is one of the leaders in the field of additional professional education (APE) both in terms of the number of students in the APE programs and the number of APE courses [4]. APE courses can be both advanced training courses and professional retraining courses, and students of these courses can be both students (SPbPU or other universities) and employees (SPbPU or other institutions). In order to enroll in a course, you must first write and submit a declaration. For convenience, this declaration is first filled out online, the received declaration is printed and signed, and then it is submitted offline (if necessary with other paper documents). The problem is the huge variety of course enrollment templates. Depending on the category of the course (regular advanced training, professional retraining, mobility course, etc.), on the category of the student (student or employee with higher education - if this is a student, then from SPbPU or not, if this is an employee, then from which organization), on the structure that conducts the course (and there are APE courses at 12 institutes of SPbPU [4]) different data are required to enter them into the declaration, the declaration itself has a different form, and, accordingly, the declaration templates have a different form. The list of courses also changes over time, new courses appear for which you need to create new declaration templates, which leads to code cloning. Currently, there are hundreds (!) of different declaration templates for enrolling in APE courses at SPbPU, which are also located on different SPbPU portals, which is very inconvenient. Another inconvenience is the following - many people take such courses regularly. And accordingly, each time they fill out these declarations from scratch, entering the same data there. Further, one more inconvenience - after the future student fills out a declaration for enrolling in a course, it is necessary to notify the course administrators that a new student has appeared - therefore, administrators received an email about a new registered user for this course. And since there are a lot of course participants, there were also a lot of such letters, which created inconvenience for administrators.

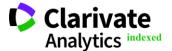

|                | ISRA (India) =           | = 6.317 | SIS (USA)      | = 0.912        | ICV (Poland)       | = 6.630 |
|----------------|--------------------------|---------|----------------|----------------|--------------------|---------|
| Impact Factor: | ISI (Dubai, UAE) =       | = 1.582 | РИНЦ (Russia)  | = 3.939        | <b>PIF</b> (India) | = 1.940 |
|                | <b>GIF</b> (Australia) = | = 0.564 | ESJI (KZ)      | = <b>8.771</b> | IBI (India)        | = 4.260 |
|                | JIF :                    | = 1.500 | SJIF (Morocco) | <b>= 7.184</b> | OAJI (USA)         | = 0.350 |

Accordingly, the idea arose to create a single registration service for all such courses, because it is already becoming difficult to manage the "zoo" of such declaration templates. This service is planned to become part of the developed CRM system for online learning, since there is a fairly large interest in courses from third-party organizations. First, let's look at existing CRM systems that can potentially be used in online learning.

One of the most popular CRM systems in Russia is Bitrix [5]. Despite the large number of well-known pluses, it is worth noting a minus for us - the need to work within the framework of the functionality established by the developers, since the system is closed in terms of customization, so it's not so easy to make some functionality convenient for us. Although there is open source code and the presence of an API, there is very little documentation on the API, and examples are not enough to quickly learn the features of the system. Another drawback is that the system is paid with a monthly subscription (the free version has a reduced functionality). There are some problems with technical support - owners of commercial tariffs can communicate with the technical support team only in online chat, phone support is not available.

Another well-known solution is Microsoft Dynamics 365 [6]. This is a whole ERP system, including a CRM system. Again, despite the large number of well-known pluses, it is worth noting the minuses. Most importantly, Microsoft has currently suspended all new sales of products and services in Russia. Many note the complex interface and heavy customization for themselves, the smallness of integrations, a lot of bugs. The solution is also paid.

The GetCourse platform [7] is a popular integrated solution for online schools. The disadvantages include the high price (with such a number of students at SPbPU, the tariff will be expensive), complaints about the work of technical support, the complexity of using the service (the fact that the company sells (!) several courses to study its platform says a lot).

"1C: Elektronnoe obuchenie" is a distance learning system implemented on the technological platform "1C: Predpriyatie 8" [8]. For our purposes, it would be necessary to use a bundle of programs "1C: Elektronnoe obuchenie. Korporativnyi universitet" and "1C: Elektronnoe obuchenie. Web-kabinet prepodavatelya i studenta". The disadvantages include the high price and the fact that in order to use its competitive advantages, the program needs integration with other programs from the "1C: Predpriyatie" platform.

Such CRM systems as BasePlan [9], ListOk CRM [10], Paraplan [11], Go-CRM [12], AppEvent [13], S2 CRM [14], WireCRM [15], and Arnica [16] are paid and, in our opinion, have insufficient functionality for organizing online learning.

Thus, there was a need to create our own CRM system for online learning, and the first step was to create a single registration service.

### **Registration service**

Such a registration service was created and is starting to function on the portal ido.spbstu.ru. It was created using the Laravel framework [17] and the mPDF [18] and DataTables [19] libraries. Consider the main features of the created system.

The registration process is shown in Fig. 1. Since there are many students not from SPbPU in the courses, the system is logged in not from Single Sign-On SPbPU [20], but using a separate account.

All declarations filled in by users are parsed - the training program, user data, personal data for the dean's office, etc. are sorted out.

| Регистрация участников проекта |               |                             |  |  |  |  |  |  |  |  |
|--------------------------------|---------------|-----------------------------|--|--|--|--|--|--|--|--|
|                                | Login         |                             |  |  |  |  |  |  |  |  |
|                                | Email Address | 1                           |  |  |  |  |  |  |  |  |
|                                | Password      |                             |  |  |  |  |  |  |  |  |
|                                |               | Remember Me                 |  |  |  |  |  |  |  |  |
|                                |               | Login Forgot Your Password? |  |  |  |  |  |  |  |  |

Fig 1. Registration of course participants.

The administrator can view the list of registered users - information about them, upload or delete their declarations - see Fig. 2.

The interface for displaying information about course participants can be configured very flexibly – see Fig. 3. You can select a list of fields to display, it is possible to sort by fields, it is possible to export a list of all or the first filtered records.

All APE programs are divided into 7 groups called Projects, which takes into account the specifics of APE at SPbPU:

- courses related to the "Digital Chairs" project [21];

- courses associated with the mobility module: these are courses that are related to "Educational foresight" or "Career adaptability" [22];

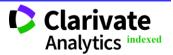

- courses related to the "GrowUp!" Academy [23];

- courses for heads of educational programs at SPbPU;

- advanced training and professional retraining courses not included in the previous categories.

The project list form is shown in Fig. 4. Note separately the activity button in the list of projects. Each project has an active status - if the project is inactive, then you cannot enroll in the courses of this project, if the project is active, then the course of this project is displayed in the form for recording, from which a record is subsequently obtained in the registration table. For the form, the project has fields that are processed on the server. Fig. 5 shows the project editing form.

The courses themselves in our registration service are called Programs. Fig. 6 shows the form of the list of courses - you can change the list of courses for which an entry is open within the program (project). Fig. 7 shows the course editing form. You can change the name of the course and make the course inactive if the number of registrations for it has already exceeded the allowable limit.

Fig. 8 shows the form of the list of links Project-Course for display within the Project it is possible to remove a course from the selection list or add a new course. It is possible to flexibly change the composition of courses in the training program for students if the number of registrations exceeds a certain limit.

### Conclusion

The service for registering users for APE courses that we created greatly simplifies life for both the administrators of these courses and the users themselves. It is planned to further develop this service - adding the ability for the user to use their digital signature (so that they do not need to print and sign the declaration), adding the functionality of a private office (so that all declarations created and signed by this user are stored in his private office), simplification of filing declarations (loading user data when compiling declarations from the SPbPU database), creation of a unified database of users (combination with existing data in SPbPU and access to archival data), adding various analytics and statistics (section Dashboard in Figures 2-7). As already noted, this is the first step for the planned creation of a CRM system for online learning.

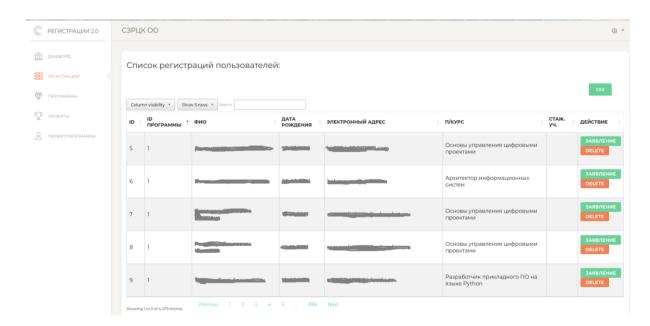

Fig. 2. Registered users list form.

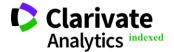

| Impact Factor:             | ISRA (India)<br>ISI (Dubai, UAE<br>GIF (Australia)<br>JIF | () = <b>1.582</b> | SIS (USA) = 0.912<br>РИНЦ (Russia) = 3.939<br>ESJI (KZ) = 8.771<br>SJIF (Morocco) = 7.184 | ICV (Poland)<br>PIF (India)<br>IBI (India)<br>OAJI (USA) | = 6.630<br>= 1.940<br>= 4.260<br>= 0.350 |
|----------------------------|-----------------------------------------------------------|-------------------|-------------------------------------------------------------------------------------------|----------------------------------------------------------|------------------------------------------|
| С РЕГИСТРАЦИИ 2.0 СЗРЦК ОО |                                                           |                   |                                                                                           |                                                          | ē •                                      |

| Crucov poruci                 | раций пользовате.   | noŭ:             |                                                                                                    |                                       |                |
|-------------------------------|---------------------|------------------|----------------------------------------------------------------------------------------------------|---------------------------------------|----------------|
| список регист                 | рации пользовате.   | пеи.             |                                                                                                    |                                       |                |
|                               |                     |                  |                                                                                                    |                                       | CSV            |
| Column visibility • Si        | now 5 rows + Search |                  |                                                                                                    |                                       |                |
| ID                            | ΦИΟ                 | ДАТА<br>РОЖДЕНИЯ | ЭЛЕКТРОННЫЙ АДРЕС                                                                                                    | п/курс                                | стаж. действие |
| ID программы                  |                     |                  |                                                                                                    |                                       | ЗАЯВЛЕНИЕ      |
| ФИО                           | t                   |                  | Martin Street, and Street, and                                                                                                    | Основы управления цифровыми проектами |                |
| Дата рождения                 | -                   |                  |                                                                                                    |                                       |                |
| Документ                      |                     | -                | the second second second second second second second second second second second second second second second s                                                                                                    | Архитектор информационных             |                |
| Серия                         |                     |                  |                                                                                                    | СИСТЕМ                                | DELETE         |
| Номер                         | F                   |                  |                                                                                                    | Основы управления цифровыми           | ЗАЯВЛЕНИ       |
| Гражданство                   | F. 1                | Sector 1         |                                                                                                    | проектами                             | DELETE         |
| Снилс                         |                     |                  |                                                                                                    |                                       | ЗАЯВЛЕНИЕ      |
| Телефон для связи             | E in it             |                  | Carlos Carlos Ca | Основы управления цифровыми проектами | DELETE         |
| Электронный адрес             |                     |                  |                                                                                                    |                                       |                |
| П/Курс                        |                     |                  | Charles and the state of the                                                                                                    | Разработчик прикладного ПО на         |                |
| Институт<br>Институт[окончил] |                     |                  |                                                                                                    | языке Python                          | DELETE         |
| курс                          | Previous 1 2 3      |                  |                                                                                                    |                                       |                |
| Дата окончания                |                     |                  |                                                                                                    |                                       |                |

Fig. 3. Ability to customize user list interface.

| ¢          | РЕГИСТРАЦИИ 2.0  | Список проектов: |             |                                               |          |              |             |         |                |  |  |
|------------|------------------|------------------|-------------|-----------------------------------------------|----------|--------------|-------------|---------|----------------|--|--|
| £          | дашборд          | Show 10          | ) v entries |                                               |          |              |             | Search: | csv            |  |  |
|            | РЕГИСТРАЦИИ      | ID ÷             | ID-NUMBER   | NAME                                          | TEMPLATE | PATH +       | DESCRIPTION | ACTIVE  | действие       |  |  |
| ♥<br>₽     | программы        | 1                | 1           | Цифровые кафедры                              | pp-it    | PP-IT        |             | •       | EDIT<br>DELETE |  |  |
| $\bigcirc$ | ПРОЕКТ/ПРОГРАММЫ | 2                | 2           | Модули мобильности: «Образовательный форсайт» | mod-mob  | MOD-MOB      |             | 0       | EDIT<br>DELETE |  |  |
|            |                  | 3                | 3           | Модуль мобильности «Карьерная адаптивность»   | mod-car  | MOD-CAR      |             | 0       | EDIT<br>DELETE |  |  |
|            |                  | 4                | 4           | Программа повышения квалификации              | pps      | pps-training | -           | 0       | EDIT           |  |  |
|            |                  | 5                | 5           | дпо                                           | online   | dpo          | -           | 0       | EDIT<br>DELETE |  |  |
|            |                  | 6                | 6           | Академия Grow Up                              | reg-stud | grow-up      | -           | Ð       | EDIT<br>DELETE |  |  |
|            |                  | 7                | 7           | Руководители образовательных программ         | pps      | rop          | -           | C       | EDIT<br>DELETE |  |  |

Fig. 4. Project list form.

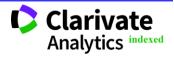

| Impost Eastern        | ISRA (India)<br>ISI (Dubai, UAE | = <b>6.317</b><br>) = <b>1.582</b> | SIS (USA) = 0.912<br>РИНЦ (Russia) = 3.939 | ICV (Poland)<br>PIF (India) | = 6.630<br>= 1.940 |
|-----------------------|---------------------------------|------------------------------------|--------------------------------------------|-----------------------------|--------------------|
| <b>Impact Factor:</b> | GIF (Australia)                 | = 0.564                            | <b>ESJI</b> (KZ) $=$ <b>8.771</b>          | IBI (India)                 | = 4.260            |
|                       | JIF                             | = 1.500                            | <b>SJIF</b> (Morocco) = <b>7.184</b>       | OAJI (USA)                  | = 0.350            |
|                       |                                 |                                    |                                            |                             |                    |

| 🕼 РЕГИСТРАЦИИ 2.0    | СЗРЦК ОО                                              | ⊚ - |
|----------------------|-------------------------------------------------------|-----|
| 🟦 дашборд            | Редактировать программу:                              |     |
| <b>В</b> регистрации | kJumber                                               |     |
| ПРОГРАММЫ            | 2                                                     |     |
| 😨 проекты            | Name<br>Модули мобильностик «Образовательный форсайт» |     |
|                      | Path<br>MOD-MOB                                       |     |
|                      | Description                                           |     |
|                      | template                                              |     |
|                      | mod-mob                                               |     |
|                      | Active                                                |     |
|                      | EDIT                                                  |     |
|                      |                                                       |     |
|                      |                                                       |     |

## Fig. 5. Project editing form.

| ¢            | РЕГИСТРАЦИИ 2.0  | Спи  | сок програм | 1M:                                                      |             |        |                |
|--------------|------------------|------|-------------|----------------------------------------------------------|-------------|--------|----------------|
| 鱼            | ДАШБОРД          | [1   | 0 v entries |                                                          |             |        | csv            |
|              | РЕГИСТРАЦИИ      |      | DESCRIPTION | ACTIVE :                                                 | ACTION ÷    |        |                |
| $\heartsuit$ | программы        | ID ÷ | ID-NUMBERE  | NAME                                                     | DESCRIPTION | ACTIVE |                |
| Q            | ПРОЕКТЫ          | 1    | 1           | Архитектор информационных систем                         | -           | •      |                |
| 0            | ПРОЕКТ/ПРОГРАММЫ | 2    | 2           | Основы управления цифровыми проектами                    | -           | 0      | EDIT           |
|              |                  | 3    | 3           | ИТ-консалтинг                                            |             | 0      | EDIT<br>DELETE |
|              |                  | 4    | 4           | Программирование для ВІМ-платформ                        |             | 0      | EDIT<br>DELETE |
|              |                  | 5    | 5           | Разработчик прикладного ПО на языке Python               | -           | 0      |                |
|              |                  | 6    | 6           | Системное и сетевое администрирование Linux              | -           | •      |                |
|              |                  | 7    | 7           | Управление цифровыми продуктами для потребностей бизнеса |             |        |                |

### Fig. 6. Course list form.

| С РЕГИСТРАЦИИ 2.0             | СЗРЦК ОО                                     | ۰ © |
|-------------------------------|----------------------------------------------|-----|
| 🟦 дашборд                     | Список регистраций пользователей:            |     |
| ПРОГРАММЫ                     | 1<br>Name                                    |     |
| Проекты<br>С проект/программы | Архитектор информационных систем Description |     |
| Проект/программы              | - Active article 49                          |     |
|                               | EDIT                                         |     |

### Fig. 7. Course editing form.

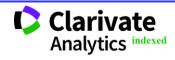

| Impact Fa               | ctor:       | ISRA (India) = 6.317<br>ISI (Dubai, UAE) = 1.582<br>GIF (Australia) = 0.564<br>JIF = 1.500 | РИНЦ (Russia) = <b>3.939</b> | PIF (<br>IBI ( | (Poland)<br>(India)<br>India)<br>I (USA) |     |
|-------------------------|-------------|--------------------------------------------------------------------------------------------|------------------------------|----------------|------------------------------------------|-----|
| С РЕГИСТРАЦИИ 2.0       | Проект:Акад | емия Grow Up                                                                               |                              |                |                                          | CSV |
| ф дашборд               | ю н         | азвание                                                                                    |                              | ACTIVE         | ACTION                                   | CSV |
| <b>В</b> [] РЕГИСТРАЦИИ | 66 L        | egal Security (правовая безопасность)                                                      |                              | C              | DELETE                                   |     |
| Ф программы             | 67 F        | ибкие Agile подходы в управлении командой                                                  |                              | 0              | DELETE                                   |     |
| ПРОЕКТЫ                 | 68 K        | онтент-маркетолог                                                                          |                              | C              | DELETE                                   |     |
| О ПРОЕКТ/ПРОГРАММЫ      | 69 Л        | Іидеры молодежи                                                                            |                              | n              | DELETE                                   |     |
|                         | 70 F        | 1родакт-менеджер в Digital                                                                 |                              | r              | DELETE                                   |     |
|                         | 76 T        | аргетолог                                                                                  |                              | r              | DELETE                                   |     |
|                         | 72 d        | дасилитатор в цифровом обществе                                                            |                              | •              | DELETE                                   |     |
|                         | 73 L        | цифровое производство и быстрое прототипирование                                           |                              | C              | DELETE                                   |     |
|                         | Проект:Руко | водители образовательных программ                                                          |                              |                |                                          | csv |
|                         | ід название |                                                                                            |                              |                | ACTIVE ACTION                            |     |
|                         | 78 Co       | временные подходы к управлению образовательным про                                         | рцессом                      | •              | DELET                                    | 3   |
|                         | _           |                                                                                            |                              |                |                                          |     |

Fig. 8. Form of links Project-Program.

#### **References:**

- Kozhevnikov, V.A., & Tolpygin, S.S. (2022). Video transcription system. *ISJ Theoretical & Applied Science*, 09 (113), pp. 89-92. DOI: 10.15863/TAS.2022.09.113.17
- Kozhevnikov, V.A., & Tolpygin, S.S. (2022). Transform with migration of the university learning management system to cloud services. *ISJ Theoretical & Applied Science*, 10 (114), 53-57. DOI: 10.15863/TAS.2022.10.114.10
- 3. Wissema, J.G. (2009). *Towards the Third Generation University: Managing the University in Transition*. Edward Elgar.
- 4. (n.d.). *Programma razvitiya SPbPU 2021-2030*. Retrieved 05.11.2022 from <u>https://spbstu.ru/upload/strategy/program\_full.p\_df</u>
- 5. (n.d.). *Bitrix24*. Retrieved 05.11.2022 from https://www.bitrix24.ru
- 6. (n.d.). *Microsoft Dynamics 365*. Retrieved 05.11.2022 from https://dynamics.microsoft.com/ru-ru/
- 7. (n.d.). *GetCourse*. Retrieved 05.11.2022 from https://getcourse.ru/
- 8. (n.d.). *1C: Elektronnoe obuchenie*. Retrieved 05.11.2022 from https://v8.1c.ru/elo/
- 9. (n.d.). *BasePlan*. Retrieved 05.11.2022 from https://baseplan.ru/
- 10. (n.d.). *ListOk CRM*. Retrieved 05.11.2022 from https://listokcrm.ru/

- 11. (n.d.). *Paraplan*. Retrieved 05.11.2022 from https://paraplancrm.ru/
- 12. (n.d.). Go-CRM. Retrieved 05.11.2022 from https://go-crm.ru/
- 13. (n.d.). *AppEvent*. Retrieved 05.11.2022 from <u>https://appevent.ru/</u>
- 14. (n.d.). S2 CRM. Retrieved 05.11.2022 from https://salesap.ru/
- 15. (n.d.). WireCRM. Retrieved 05.11.2022 from https://wirecrm.com/
- 16. (n.d.). Arnica. Retrieved 05.11.2022 from https://arnica.pro/
- 17. (n.d.). *Laravel*. Retrieved 05.11.2022 from <u>https://laravel.com/</u>
- 18. (n.d.). *mPDF*. Retrieved 05.11.2022 from https://mpdf.github.io/
- 19. (n.d.). *DataTables*. Retrieved 05.11.2022 from https://datatables.net/
- 20. (n.d.). *Single Sign-On СПбПУ*. Retrieved 05.11.2022 from <u>https://cas.spbstu.ru</u>
- 21. (n.d.). *Cifrivye Kafedry*. Retrieved 05.11.2022 from <u>https://ido.spbstu.ru/cifrovye kafedry/</u>
- 22. (n.d.). *Modul mobilnosti*. Retrieved 05.11.2022 from <u>https://open.spbstu.ru/dl-mobil/</u>
- 23. (n.d.). *Programmy ot Akademii "GrowUp!"*. Retrieved 05.11.2022 from <u>https://ido.spbstu.ru/akademiya growup/</u>

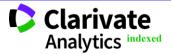

|                | <b>ISRA</b> (India) = <b>6.317</b>     | <b>SIS</b> (USA) = <b>0.912</b>      | <b>ICV</b> (Poland) $= 6$ | .630 |
|----------------|----------------------------------------|--------------------------------------|---------------------------|------|
| Impact Factor: | <b>ISI</b> (Dubai, UAE) = <b>1.582</b> | РИНЦ (Russia) = <b>3.939</b>         | <b>PIF</b> (India) $= 1$  | .940 |
|                | <b>GIF</b> (Australia) = <b>0.564</b>  | <b>ESJI</b> (KZ) $= 8.771$           | <b>IBI</b> (India) $= 4$  | .260 |
|                | JIF = 1.500                            | <b>SJIF</b> (Morocco) = <b>7.184</b> | OAJI (USA) = 0.           | .350 |

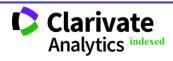

| Impact Factor: | <b>ISRA</b> (India) = <b>6.317</b>     | <b>SIS</b> (USA) = <b>0.912</b>      | ICV (Poland)       | = 6.630 |
|----------------|----------------------------------------|--------------------------------------|--------------------|---------|
|                | <b>ISI</b> (Dubai, UAE) = <b>1.582</b> | РИНЦ (Russia) = <b>3.939</b>         | <b>PIF</b> (India) | = 1.940 |
|                | <b>GIF</b> (Australia) = <b>0.564</b>  | <b>ESJI</b> (KZ) $= 8.771$           | <b>IBI</b> (India) | = 4.260 |
|                | JIF = 1.500                            | <b>SJIF</b> (Morocco) = <b>7.184</b> | OAJI (USA)         | = 0.350 |

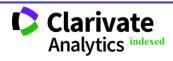